Chrome Cannot Install Java Plugin
>>CLICK HERE<<<</p>

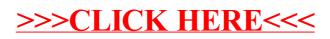